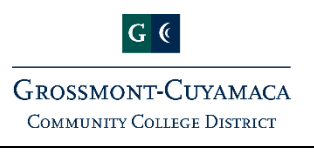

## **Business Operations Overview**

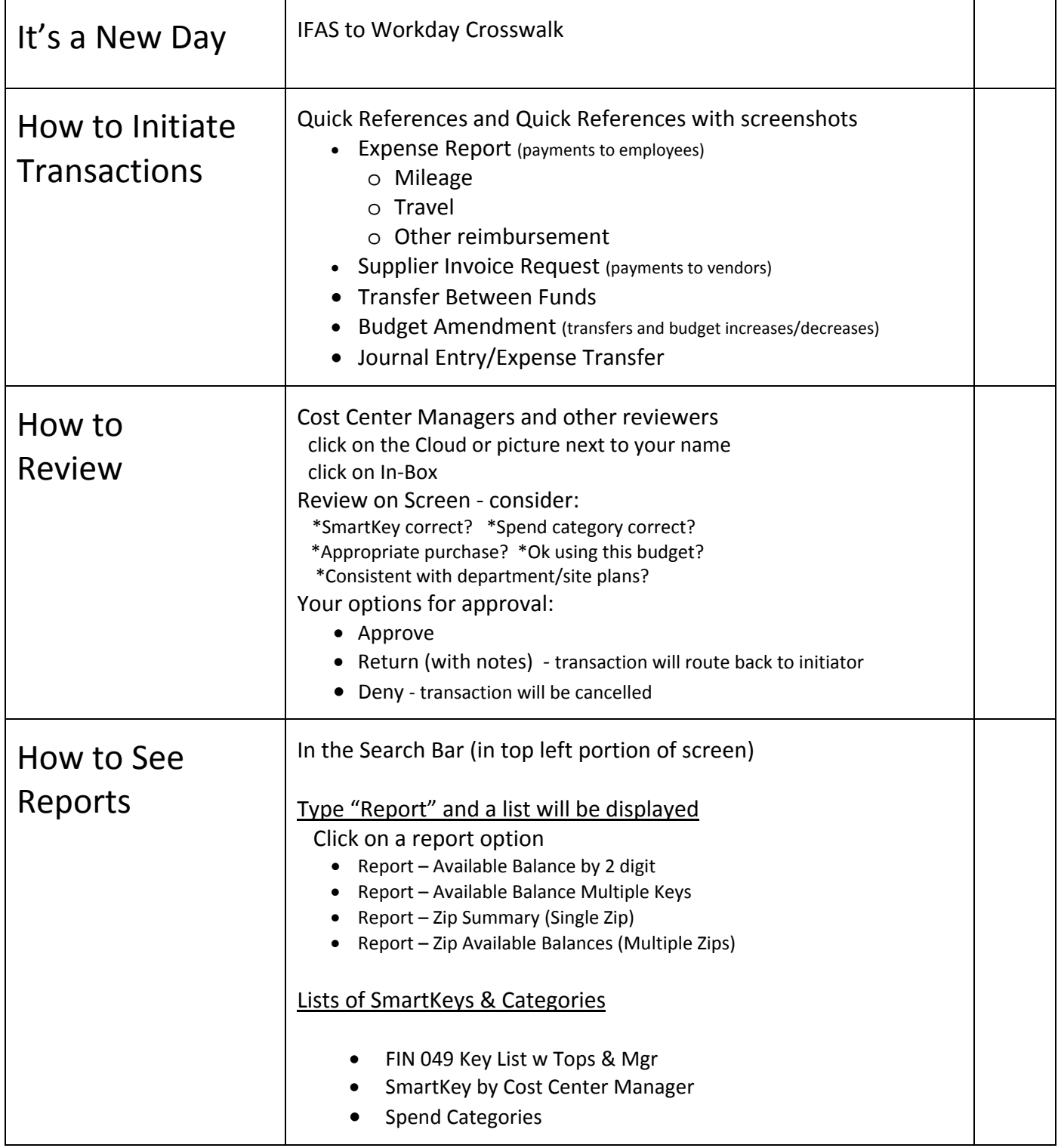